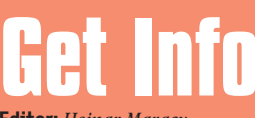

**Editor:** *Heinar Maracy* 

**Editores de Arte:**  *Tony de Marco e Mario AV* **Patrono:** *David Drew Zingg*

**Conselho Editorial:** *Caio Barra Costa, Carlos Freitas, Jean Boëchat, Luciano Ramalho, Marco Fadiga, Marcos Smirkoff, Muti Randolph, Oswaldo Bueno, Rainer Brockerhoff, Ricardo Tannus*

## **Gerência de Produção:** *Egly Dejulio*

**Departamento Comercial:** *Artur Caravante, Francisco Zito*

**Gerência de Assinaturas:** *Fone: 11-3341-5505*

**Gerência Administrativa:** *Clécia de Paula*

**Departamento Jurídico:** *Néria Dejulio*

**Fotógrafos:** *Andréx, Clicio, J.C.França, Marcos Bianchi, Ricardo Teles*

**Capa:** *Samuel Casal*

**Redatores:** *Daniel Roncaglia, Márcio Nigro, Sérgio Miranda*

**Assistentes de Arte:** *Thaís Benite, Valquíria Gottardi*

**Revisora:** *Julia Cleto*

**Colaboradores:** *Alexandre Boëchat, Ale Moraes, Carlos Bêla, Carlos Eduardo Witte, Carlos H. Gatto, Carlos Ximenes, Céllus, Daniel de Oliveira, Douglas Fernandes, Fargas, Fido Nesti, Gabriel Bá, Gian Andrea Zelada, Gil Barbara, J.C.França, Jean Galvão, João Velho, Junião, Luciana Terceiro, Luiz F. Dias, Marcelo Martinez, Mario Jorge Passos, Maurício L. Sadicoff, Néria Dejulio, Orlando, Pavão, Rafael Coutinho, Renata Aquino, Ricardo Cavallini, Ricardo Serpa, Roberta Zouain, Roberto Conti, Samuel Casal, Silvio AJR, Tom B*

#### **Fotolitos:** *Input*

**Impressão:** *Copy Service*

**Distribuição exclusiva para o Brasil:** *Fernando Chinaglia Distribuidora S.A. Rua Teodoro da Silva, 577 CEP 20560-000 – Rio de Janeiro/RJ Fone: 21-879-7766*

*Opiniões emitidas em artigos assinados não refletem a opinião da revista, podendo até ser contrárias à mesma.*

# **Find...**

*Macmania é uma publicação mensal da Editora Bookmakers Ltda. Rua Topázio, 661 – Aclimação CEP 04105-062 – São Paulo/SP Fone/fax: 11-3341-5505*

*Mande suas cartas, sugestões, dicas, dúvidas e reclamações para os nossos emails:* editor@macmania.com.br arte@macmania.com.br marketing@macmania.com.br assinatura@macmania.com.br

*Macmania na Web:* www.macmania.com.br

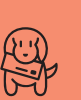

## **As Cartas Não Mentem**

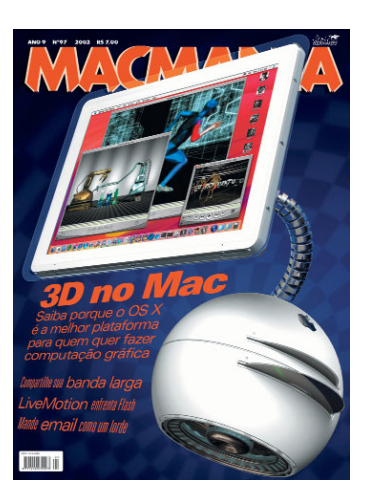

#### **3D no Mac**

Foi muito bom ver um monte de 3D na última edição da Macmania. Sinal de que valeu a pena investir no Mac para meus trabalhos tridimensionais. Trabalho com o Strata há bastante tempo e agora desfruto das "graças" do LightWave, que se revela um software muito bom. Inclusive, ele me pareceu meio menosprezado em relação ao Maya nessa matéria. Tipo assim: quem não tem cão caça com gato mesmo. Mas pelas pesquisas que fiz e baseado no meu próprio aprendizado, vejo que o LightWave é um programa de gente grande, com qualidade comprovada em filmes de sucesso no cinema e na publicidade.

#### **Renato Palmuti** renato@6bestudio.com.br

Venho através desta carta demonstrar a minha total indignação ao ler a reportagem 3D no Mac, onde tive o desprazer de deparar-me com a infame descrição sobre o LightWave 3D da NewTek, a qual acredito ser de origem de um autor que não possui conhecimento suficiente para poder escrever tal matéria. Meu nome é Antonio Carlos e sou diretor do departamento de computação gráfica e efeitos especiais da Multi Solution Filmes, produtora que pertence à Multi Solution Publicidade e Comunicação. Reparei que, em seu infeliz comentário inicial sobre o LightWave 3D, o autor fez comparações ao Maya, dando a entender que o LW, na minha opinião (assim como na de diversos estúdios de Hollywood e do mundo), uma das mais poderosas ferramentas de modelagem, render, partículas e animação de personagens existentes no mercado, não seria de total valia para profissionais que precisem de características tão profissionais. Trabalho com o LightWave 3D há um bom tempo, tendo tido experiências com diversos outros concorrentes diretos, inclusive o tal da comparação citada anteriormente, e não vejo desvantagens nos assuntos abordados. Pelo contrário, o programa da NewTek oferece uma rápida curva de aprendizado, um sistema bem flexível e intuitivo de animação e, volto a frisar, o melhor render existente por aí. Acho que seria interessante pedir para o autor desse texto assistir a filmes como: Black Hawk Down, Blade 2, Brotherhood of the Wolf, FoodFight!, Master of Disguise, No Good Deed, Panic Room, Rollerball, Scooby Doo, The Time Machine, Undercover Brother e Jimmy Neutron, entre outros, somente no ano de 2002. Das produções um pouco mais antigas cito Armageddon e Blues Brothers 2000, de 1998; Jurassic Park III, Behind The Enemy Lines, A.I. Artificial Intelligence e Final Fantasy (modelagem), de 2001; Titanic, The Fifth Element, Spawn e Men in Black, de 1997; Dungeons & Dragons, Mission to Mars, Red Planet e X-Men, de 2000, entre muitos outros filmes e seriados que sequer caberiam nesta página. ANTES de fazer um comentário daquele!

#### **Antonio Carlos Maldaun** tonymalda@multisolution.art.br

Sou usuário de LightWave há pelo menos seis meses e escolhi esse software não pelo preço, mas pelo que me oferece e pelo que tenho visto na mídia ultimamente. Confesso que no início quis optar pelo Maya, da Alias, mas sou um macmaníaco e não existia a última versão do Maya para Mac, bem como muitos plug-ins. Não acho justo que vocês digam que o LightWave fique atrás do Maya ou que seja inferior. Além disso, acredito que o LightWave deve ganhar um maior espaço de mercado que o Maya (se a Alias não descer do "salto alto").

## **Jorge Ribeiro**

jribeiro@neogama.com.br *Onde estavam todos esses usuários de LightWave quando estávamos fazendo a matéria? Cansamos de procurar alguém para "defender as cores" do LightWave em nosso artigo feito a seis mãos. Acabou que cada autor puxou a sardinha pro seu programa preferido e o LightWave, que com certeza merecia uma avaliação melhor do que a que recebeu, ficou a descoberto. Como penitência, estamos começando nesta edição uma série de tutoriais com esse programa, desenvolvidos pela CAD Technology. É só baixar a demo e seguir as instruções.*

## **Botão de shutdown**

Recentemente comprei um G\$, ops, G4 Quicksilver. E a falta do botão de *shutdown* nos novos teclados me desagradou muito. Na tentativa de solucionar o problema, minha primeira experiência foi colocar aquele programinha Shut Down, que vinha antigamente no Apple Menu, no Hot Functions Keys utilizando a tecla [F15]. Mas como perdia os outros atalhos nas teclas de função nos programas, desisti dessa idéia. Tentei então fazer um AppleScript, que mando anexado. Minha idéia era manter ele rodando sempre em *background* (*startup folder*) e quando a tecla [F15] fosse acionada, ele mostraria a janela perguntando do *shutdown* (algo bem próximo do antigo botão de shutdown no teclado). Mas não achei nenhuma documentação do AppleScript sobre a possibilidade de realizar comandos via teclado. Isso é possível? Se sim, onde encontro a documentação necessária para terminar o script de *shutdown*? Ou, quem sabe, vocês teriam alguma outra opção?

## **Paulo Brüning**

paulo\_bruning@hotmail.com *Você teria menos trabalho se tivesse tentado* *teclar* [Control][Eject]*. Isso faz com que uma caixa de diálogo apareça perguntando se você quer desligar o computador.*

## **Mac x PC?**

O meu Mac de 867 MHz é mais rápido ou igual a um PC de 1,2 GHz? E o desempenho? Por quê?

#### **Rodrigo Scotti**

scotti@elena.com.br

*Em nossos testes, em um plano inclinado em 45 graus ou superior, o Mac apresenta uma velocidade 25% maior devido ao menor atrito e maior aerodinâmica de suas formas curvilíneas. Quanto ao desempenho, depois de algum tempo de relacionamento ele tende a diminuir. Mas não se preocupe, isso é normal. Tente surpreender seu Mac, demonstre seu interesse, seja criativo e amoroso. E pare de tentar compará-lo com outras plataformas. Essa é a melhor maneira de desgastar sua relação e prejudicar seu desempenho.*

## **Virtual PC rulis!**

Quero dizer que, um pouco ao contrário do que está dito na edição 95, não acho o desempenho do VPC 5.0 tão lamentável, já que, sendo engenheiro, utilizo o AutoCAD 2000 com um fazer e desfazer de tarefas bastante confortável; a própria abertura de projetos no CAD é bastante rápida, aliás, tão ou mais rápida do que tenho visto em muitos pecezinhos reais de amigos de profissão que utilizam o CAD. Ao "startar" o PC e também ao "desligálo", percebo que ele o faz com menos "lambanças" do que os PCs reais e em pouco

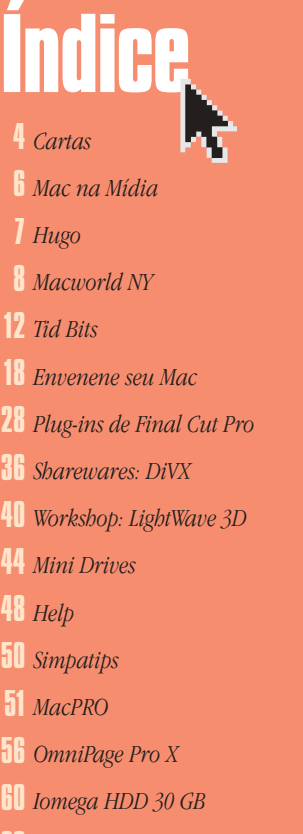

*<u>66</u> Ombudsmac* 

## **Bomba do redator**

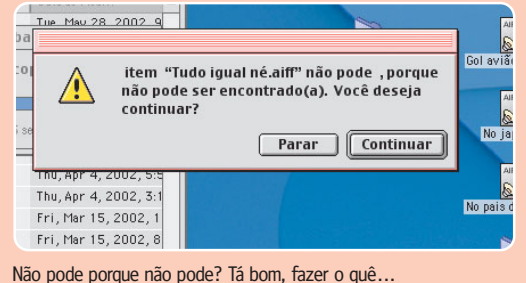

**Sérgio Miranda**

miranda@macmania.com.br

tempo, sendo que utilizo o Mac OS 9.1 num G4/466 com o Windows XP Home no VPC. Finalmente, considerando que, como ilhas, estamos cercados de Windows por todos os lados, acho uma excelente aquisição o Virtual PC, pois podemos trabalhar com as duas plataformas sem ter que (Deus me mantenha a salvo) adquirir um pecezinho. O próximo sonho de consumo será um Titanium, também com VPC.

## **Ademir Moreira da Silva - Araçatuba (SP)**

amsprojetos@folhanet.com.br *Nada como a opinião de quem realmente usa o programa. Nós aqui temos que nos virar para fazer uma resenha em poucas semanas e nem sempre damos a visão exata de como é um programa no dia-a-dia. Mas para isso serve esta seção de cartas.*

## **Covardia**

Meu nome é Leonardo Oliveira, sou um técnico certificado pela Apple e, como muitos outros, trabalho com isso há cinco anos. Sei que minha opinião sobre esta revista não mudará os ganhos mensais, mas a partir desta edição nunca mais coloco as mãos na revista de tão decepcionado que fiquei quando vi a lista de técnicos que vocês covardemente colocaram em suas páginas. Eu e alguns amigos de trabalho nos sentimos "injustiçados", pois vocês não procuraram saber realmente quem são os técnicos autorizados pela Apple a dar suporte no Brasil. Existem inúmeros técnicos certificados que não estão na sua pobre e incompleta lista. Eu leio e aconselho, ou aconselhava a Macmania a todos os meus clientes, pois a revista realmente tem um conteúdo legal e agradável de ler. Eu sou (era) daqueles que espera o carteiro e perguntava quando chegaria a próxima. Achei covardia, pois estamos todos no mesmo barco, a cada dia conquistando novos clientes e relacionamentos, e esse tipo de coisa só atrapalha. Vou aconselhar a empresa em que trabalho e sou sócio a nunca mais anunciar na Macmania e a todos que perguntarem, direi que no Brasil infelizmente revista boa de Mac não existe, que infelizmente temos que gastar um pouco mais e comprar algo realmente completo como a Macworld, MacToday, MacTech etc. Sete reais na Macmania não vale. De tão desanimado dei a revista novinha para o cachorro brincar. Ele adorou.

#### **Leonardo Oliveira** leo@hibiscus.com.br

*Uma prova de que seu cachorro tem mais bom senso do que você. Durante dois meses*

*convocamos os consultores a enviar seus*

*dados para nós, para montarmos nosso tabelão. Sabíamos que alguns iam ficar de fora, mas encaramos essa tabela como apenas um ponto de partida. Ela já está em nosso site e será atualizada periodicamente, servindo de apoio para os macmaníacos que se encontram com problemas e não sabem a quem recorrer. Em vez de subir nas tamancas, rodar a baiana, chutar o balde e o pau da barraca, mande um email para* redator@macmania.com.br *com seus dados. Caso você seja um cachorro, por favor, avise o seu dono.*

### **Mac na ciência**

Gostaria de sugerir uma pauta: o uso do Mac na ciência. Sempre que assisto a programas sobre sequenciamento de DNA, vejo Macs ligados a equipamentos que fazem esse tipo de análise. Recentemente recebi uma *newsletter* da Apple sobre um cientista que usa Macs para gravar vídeos de células em microscópio.

#### **João Henrique de Oliveira Kocssis** jhokcss@uol.com.br

*Deu sorte. Sua sugestão já foi atendida com uma matéria que fala do uso do Mac no Projeto Genoma prevista para a próxima edição.*

### **OS 9 Forever**

Parabéns pela revista. Já faz mais de um ano que sou assinante e sempre me surpreendo com o tamanho do conteúdo, mas já que esse quadro é para mandar CARTAS, SUGESTÕES E RECLAMAÇÕES, gostaria que dessem mais espaço para os Macs mais antigos, que merecem ser lembrados de vez em quando, e também para sistemas como o Mac OS 8.0 até 9.x. Vocês só falam sobre o X. Eu tenho um iMac 333 e não pretendo instalar o Mac OS X, simplesmente porque só tenho 160 MB de memória e um HD de 6 GB, e portanto o OS 9.2 já está de bom tamanho.

#### **Newton Fonseca** newtonfv@gmx.net

*Para Jobs, esse ingrato, o Mac OS 9 morreu. Mas para nós ele continuará sempre vivo em nossos corações e iMacs 233, que ainda dão no couro aqui na redação. É fatal falarmos cada vez mais do OS X, pois ele é notícia. Novos progamas, periféricos, tecnologias e essas coisas sobre as quais escrevemos a respeito sairão em breve apenas compatíveis com o novo sistema. E os novos usuários que entrarão para a plataforma não saberão, não vão querer saber e terão raiva de quem sabe o que são extensões,*

*Chooser e erros tipo 10. Mas não se preocupe, sempre teremos um espaço para falar de máquinas antigas, como prova o artigo de capa desta edição, sobre como envenenar o seu Mac. Quem sabe você não se entusiasma, dá uma garibada no seu 333 e passa logo para o OS X?*

## **Cadê o romantismo?**

Vocês são engraçados. Não no sentido literal, e sim no irônico. Deixar apenas o Ombudsmac para apontar os problemas da marca Apple é covardia com o usuário. Essa política de vocês de "não perder o anunciante" está chegando ao extremo, eu sei que de alguma forma a revista precisa se pagar, mas a seção de cartas, por exemplo, virou uma barra-de-saia-da-mãe para a Apple e ai de quem reclamar dela: vocês tiram barato, ignoram, dão respostas curtas e não levam a sério o que o leitor tem pra falar. Acompanho a Macmania mensalmente desde o número 20; antes disso cheguei a ver vocês vendendo assinaturas dela em uma Fenasoft quando ainda estavam engatinhando, parecia um fanzine pelos textos de "guerrilha" e falavam que era "uma revista de Macintosh com o papel couchê do miolo com a mesma gramatura da capa". Entendo a mensagem: uma revista com consistência. Não que vocês a tenham perdido, mas perderam o romantismo daquela época. Boa sorte.

**Alessandro A. Librandi** imagem@saga.guadrinhos.com.br

*Respostas na bucha são a marca registrada desta seção desde o número 1. Continuamos os mesmos velhos últimos românticos, apenas um pouco mais velhos. E menos pacientes com essa molecada que fica chorando que Mac é caro, que a Apple não faz um modelo da cor que eu quero, que não tem mais iTools de graça ... No nosso tempo você pagava US\$ 4 mil para um muambeiro trazer um SE/30 e ainda corria o risco de abrir a caixa e encontrar um monte de tijolos embrulhados em jornal. Hoje você pode comprar um iBook no shopping e pagar em 10 vezes. Quer reclamar, reclame, mas aguente as respostas, porque mesmo velhos e românticos, não damos mole. Não levamos a sério as cartas dos leitores porque sabemos que os realmente sérios têm mais o que fazer do que ficar mandando cartinhas pruma revista boca-dura como esta.*

## **Exija o Original II**

Finalmente encontrei a Macmania nas bancas aqui de Curitiba e, lendo a seção de cartas (é, vamos ter que guardar o dinheiro mesmo... Se bem que me disseram que tem uma atriz pornô famosa que usa Linux; precisamos descobrir qual!), vi a resposta de vocês para a carta "Exija o Original". Como pessoa com "grande experiência" na área de emuladores de Mac, resolvi fazer um complemento:

•Basilisk II: ele só emula Macs 68K (no máximo 68040 com FPU, com alguns bugs de brinde), então o máximo que dá para rodar é o Mac OS 8.1. Dá pra brincar um pouco e conhecer o Mac, pra quem nunca viu, mas não espere muito dele. Se quiser instalar no Linux, leia o tutorial (de minha autoria) publicado na Revista do Linux, edição 28. Dá pra ler, gratuitamente, o artigo no site da Revista do Linux em:

www.revistadolinux.com.br/ed/028/ assinantes/emulador.php3

Se quiser saber como instalar o Basilisk no Windows, tem uma página em português sobre o assunto em:

www.basilisk.hpg.ig.com.br/index.htm E vários tutoriais em inglês em:

www.emaculation.com

Aliás, o emaculation.com é um site totalmente dedicado à emulação do Mac no Windows. E esqueça a idéia de emular um G4. Ninguém conseguiu, até agora, emular sequer um PowerPC 601, quanto mais um G4.

•Liquid: Ele nada mais é que um tema para o KDE, uma das interfaces gráficas do Linux, assim como aquelas "skins" de Mac OS X ou Windows 98 para o Kaleidoscope no Mac OS 8/9. É bonito, mas visualmente prefiro o Keramic. Mais informações: www.kdelook.org **Rafael Rigues**

rigues@terra.com.br

*Grande Rafael! Isso é praticamente uma matéria. Atriz pornô que usa Linux? Não foi aquela que fez "Virgens debugadas VII"? Ou seria a de "Compilações Anais XII"?* 

### **Assim nascem os spammers!**

Preciso de um programa que me forneça emails aleatórios pelo país para que possa fazer propaganda de um projeto que tenho. Vocês têm algo que equivalha a um catálogo ou lista? Se eu estiver no caminho errado para divulgar meu artigo, que outro rumo posso tomar para contatar o maior número de pessoas possível? Não acho que ter uma página seja a solução! Enfim, se puderem me ajudar, agradeço muito!

## **Luciana Pinheiro**

lulis.pinheiro@uol.com.br *Sim, você está no caminho errado, erradíssimo. Mandar mensagens não-solicitadas (conhecidas também como spam, ver Macmania 97) é a melhor maneira de fazer seu projeto ser conhecido, odiado e desprezado por milhares de pessoas. Um site pode não ser a solução, mas é um bom começo. Um formulário para cadastrar quem realmente está interessado no assunto, melhor ainda. Depois é mandar press-releases para revistas e sites que tenham a ver com o tema. É o melhor jeito de começar o boca-aboca sobre o seu projeto, esse sim, o grande meio de divulgação de idéias pela rede.*

## **Errata**

Na última edição, identificamos erroneamente o monitor de tela plana da Samsung fotografado no Centro de Soluções Apple como sendo da Sony.

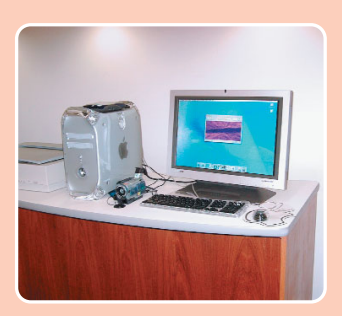